# FirstMusicRadio Crack With Full Keygen Free Download

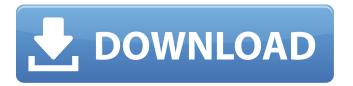

1/4

#### FirstMusicRadio Crack Free Download [Win/Mac]

------- The use of FirstMusicRadio Crack gadget will allow you to listen to your favorite songs, choose different stations and modify the gadget's size and opacity. FirstMusicRadio Features: ------ Radio stations, customizable stations, different views, shortcuts for your favorite radio stations... - Listening to all the stations available in the radio. - Tuning stations from all around the world. - Tune in local or international stations. - Assign one icon to one station. - Customize the appearance of the gadget. - Create a folder for stations from your favorite music genre. - Easy to use. FirstMusicRadio Requirements: ------- FirstMusicRadio is a free gadget, and has no fees or requirements. FirstMusicRadio is developed with Windows Phone 7.5 Mango platform. If you have an older device that does not support this platform, you can still use FirstMusicRadio by downloading the compact version at: How to use FirstMusicRadio: ------ 1. Click on the gear icon that is located at the top of the gadget, 2. Click on the "Add G1-Radio" link, 3. Choose your favorite music station from the list of stations that has been provided by G1-Radio. 4. If you would like to add another station, click on the name of the station and press enter. 5. Click on the refresh icon that is located in the bottom right corner of the gadget. 6. This will refresh the data displayed. You can add as many stations as you like. 7. Click on the refresh icon again. 8. If the station you are adding is not visible, you can either refresh the list of available stations or the list of radio stations. 9. Click on the play button located in the right hand corner of the gadget to start listening to your favorite stations. 10. You can set the device to vibrate if you like. 11. You can also mute the device if you wish. To do that, click on the key icon located in the right hand corner of the gadget and select the mute option, 12. You can also exit from the app by clicking on the EXIT icon located in the right hand corner. 13. You can also double click on the station or the select button located in the middle of the gadget to add a station

## FirstMusicRadio Crack+ Free License Key

Listen to radio on your PC with FirstMusicRadio Crack. Last FM PRO is a powerful and easy-to-use radio broadcast music service provider. It brings radio network to the Windows desktop. The idea behind it is simple. Just hit a button and enjoy all sorts of music on demand. With a single button click, Last.fm tells you to tune in to a variety of radio stations that cover an extensive range of music genres, from rock to pop, hip hop, jazz, folk, and country. You can listen to the music live and create playlists based on stations' information. Last FM Description: Listen to radio on your PC with Last.fm PRO. Winamp 5 Radio is a widget to listen to the radio, using Winamp 5. RNOnline Listen To Radio Box is an easy to use, fast, radio streaming media player application. In RNOnline, you can listen to internet radio stations around the globe. RNOnline is based on the Internet Stream Media Server (ISMS) technology, which in turn allows it to run alongside all of your existing software. WM5 Radio is an easy-to-use, fast, and free radio streaming media player application that can be embedded into your desktop for radio listening, by downloading, and installation at the link below: iIRCradio is a lightweight and unobtrusive jIRC IRC client. It features a widget for creating a radio station at the server side and broadcasting station's audio to many interested listeners. The users interested in receiving broadcasts are invited by broadcasts. The broadcast stations themselves are notified of the new listeners by the server-side interface of the jIRCradio application. PyRadioRadio is a Python project for creating a full featured radio station in minutes. It is a simple, powerful, and extensible radio server. RSenseRadio is a powerful and extensible Python radio application allowing to create radio stations and listen to internet radio stations Jelly Bean RALIST is a Java Android radio player, that opens a simple interface to enjoy Radio (Internet Radio) easily. Libsyn-Radio is a simple, lightweight and completely free radio streaming media player. It allows you to listen to an internet radio station and broadcast your own (http) radio station live. Cbeebox is a GNU/Linux radio player. It allows you to aa67ecbc25

#### FirstMusicRadio Crack + Free [Win/Mac] Latest

\* Thanks to its responsive design, FirstMusicRadio gadget will fit on all the modern websites; \* Perfect for any language; \* Very easy to use; \* Extremely light; \* Supports multiple radios; \* The list of radio stations may be extended by downloading additional stations using RSS feed; \* It also allows you to share the songs you are listening to over social networks like Facebook, Twitter etc. Key Features: \* There are two types of radios; \* You may choose to listen to a specific radio channel or to a list of all the available radio stations. \* You may also select some specific stations in the list of all the available radios. \* The radio stations are only displayed in the list of all the available radios if you checked a checkbox in the Preferences window. \* The station list may be filtered according to your needs. \* The same station may be in the lists of "All" and "Mine" radios. This allows you to select the station you are really listening to. \* You can manage your stations on your computer, or on the web through the UI. \* Radio stations are displayed with their title and artist. \* You may also choose to display the date of the radio station. \* You may also select to auto-detect radio stations based on the last specified station. \* You may also define a number of radio stations to make a "radio channel". This allows you to play a specific radio station. \* You may also show or hide the receiver panel, which appears only when you click on the radio station's title. \* You may show the album cover of the songs you are listening to. \* You may also show the lyrics of the songs you are listening to. \* There is no time limit on the search. \* You may choose to automatically add to the list of radios all the available radios when you restart the program. \* Once loaded, the radio station list is saved in the Preferences window. \* You may also specify the programs and services which should not be displayed in this list of radios. \* The search may be saved. \* You may also specify a station to play as the default station. \* You may save the search as a list of stations. \* You may display the radio station's title even if it is hidden. \* The song and the artist of the songs you are listening to are displayed for all the radios that were playing

#### What's New In?

- The gadget can be installed without registry keys. - The gadget does not change registry. - The gadget does not require administrator rights in order to work. - The gadget can be used on both 32bits and 64 bits versions of Windows. - The gadget does not use visual styles. - The gadget uses as less resources as possible. - The gadget works with both music files and Internet streams. - The gadget supports streaming audio in which the audio is stored at the server and sent to the client when the stream is loaded. - The gadget does not consume a lot of memory in order to work. - The gadget can be used together with other gadgets. - The gadget allows you to play on several gadgets by sharing your song queue. - The gadget allows you to filter your list of songs according to the artist name, album name, songs or radio stations that you like. - The gadget allows you to listen to streaming audio and share the song that you are listening to. - The gadget has a built-in audio player in order to play the songs in the gadget's list. - The gadget can be set to not download images. - The gadget can be automatically disabled when you have no memory or the system is about to shut down. - The gadget supports automation of tasks such as showing/hiding the icon in the system tray, opening/closing the program and removing the gadget from a gadget list. Requirements and Requirements for FirstMusicRadio: - FirstMusicRadio needs the Microsoft Windows SDK 7.1 for Windows 8, Windows 10 and Windows Server 2012 and Windows Server 2016. What's New in This Release: - Support for Windows 8.1 and Windows 10. - Fix an infinite loop bug in the media player. -A GUI with a large button in order to show the GPS settings. - Support for more than one account. -New task switcher. - Fix an issue that caused the app to crash when the song that you are listening to has been played. - Restart the Internet Explorer in order to synchronize the list of songs that you are listening to. - Fix an issue with the search in the song list. - Fix an issue with the strmpg command in the command prompt. - Fix an issue with the localization of the strings. - Fix an issue with the selection of the radio station. - Many other smaller bugs and issues fixed.

### System Requirements For FirstMusicRadio:

Windows 10 64-bit -Windows 7 64-bit, Vista 64-bit, XP 64-bit, or Linux x86-64 2 GB RAM CPU - AMD Ryzen 5 2400G NVIDIA GTX 1060 3 GB or better 25 GB HDD space Razer DeathStalker Light headset Razer Mystique USB 3.0 Type-A to USB-C Razer Synapse 2 USB 3.0 Type-C to USB-C 1. Download and

https://www.kndress.com/wp-content/uploads/2022/07/loN\_Text\_Encrypt\_\_Activation\_Download.pdf https://the-chef.co/sid-resolver-free-2022-latest/

https://xn--80aagyardii6h.xn--p1ai/wp-

content/uploads/2022/07/mz 7 optimizer with product key for pc latest 2022.pdf

https://teenmemorywall.com/pychart-crack-activation-code-download-for-windows-updated-2022/

https://expressionpersonelle.com/plastic-new-year-crack-free-for-pc-latest/

https://www.idhealthagency.com/healthy-routine-lifestyle/truetype-renamer-patch-with-serial-key-free-download-2/

http://www.sport1ne.com/?p=22756

https://innovacioncosmetica.com/zeallsoft-audio-cd-burner-crack-free-mac-win-latest/

https://tiftyboard.com/frspasty-crack-with-key-free-2022/

https://duolife.academy/colibri-browser-free-download-3264bit/

https://www.valenciacfacademyitaly.com/wp-content/uploads/2022/07/Convert\_MP4\_to\_MP3.pdf

http://jwmarine.org/dynamic-theme-1-4-30200-crack-free-download-pc-windows/

https://cloudxmedia.com/free-image-printer-crack-free-final-2022/

http://www.jbdsnet.com/?p=20341

https://romans12-2.org/ojosoft-dvd-ripper-crack-lifetime-activation-code-mac-win-latest/

http://sturgeonlakedev.ca/2022/07/11/net-meter-3-3-crack-product-key-2022-latest/

https://cuteteddybearpuppies.com/2022/07/xbox-tester-net-crack-3264bit/

http://redmoonstar.com/?p=16415

https://fraenkische-rezepte.com/wp-content/uploads/2022/07/glynnat.pdf

https://kitchenwaresreview.com/perfectly-clear-lightroom-plugin-crack-product-key-full-download-

x64-2022-new/